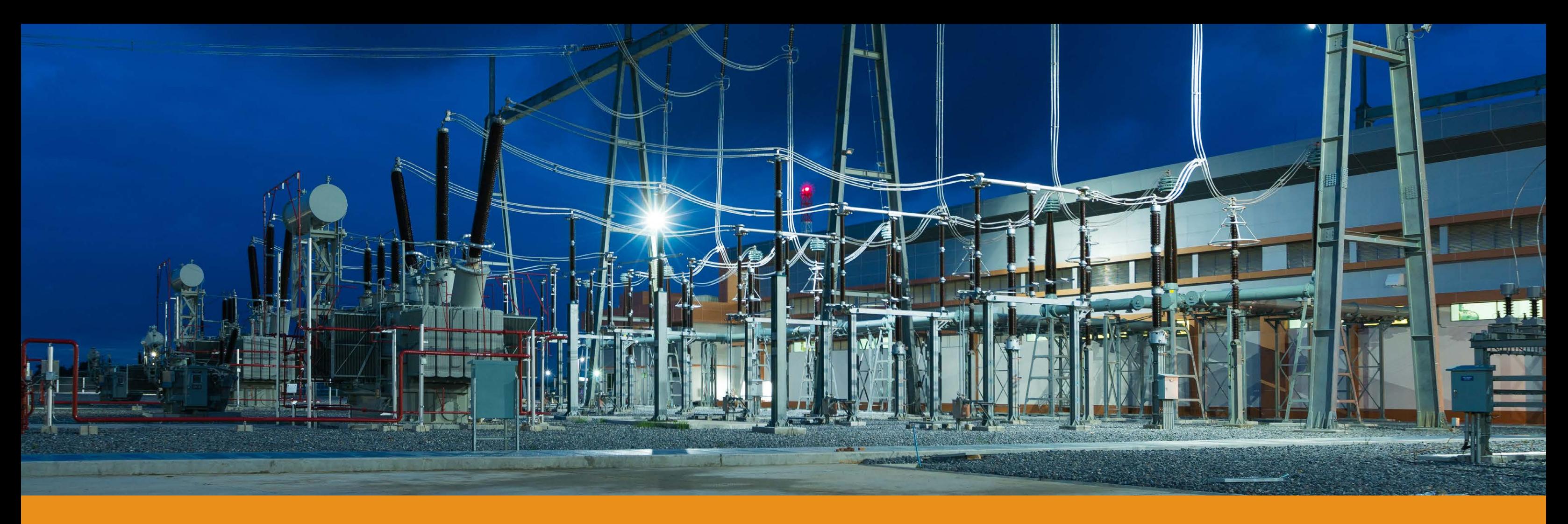

# Preguntas frecuentes - Inventario Nacional de PCB

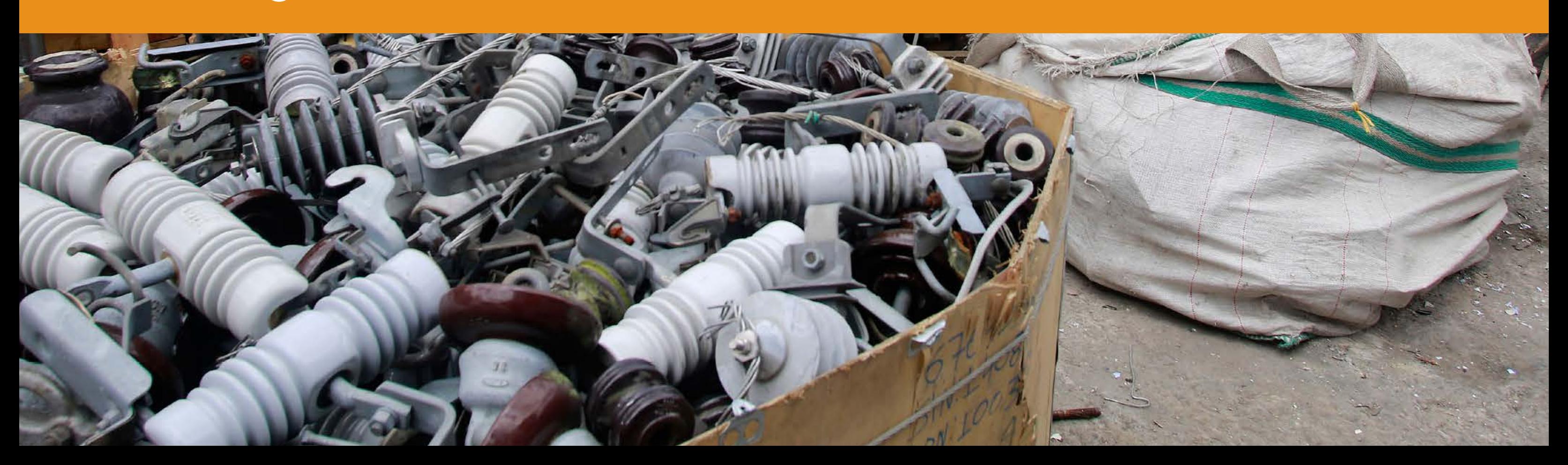

# Preguntas y Respuestas frecuentes - Inventario Nacional de PCB

El presente documento se encuentra dividido en dos partes; determinadas a partir del campo a que hace referencia la pregunta y la respectiva respuesta, a saber:

- 1. Normatividad aplicable al Inventario Nacional de PCB.
- 2. Diligenciamiento de la información del Inventario Nacional de PCB.

# 1. Normatividad aplicable al Inventario Nacional de PCB:

#### **1.1 ¿A quién aplica la obligación de inscribirse y reportar información en el inventario Nacional de PCB?**

La obligatoriedad de inscribirse y reportar información anualmente en el Inventario Nacional de PCB, aplica a los propietarios de equipos y/o desechos que se encuentren en el campo de aplicación de la Resolución 222 de 2011.

Tal como lo establece el artículo 2 de la Resolución 222 de 2011 "(…) Las medidas establecidas mediante la presente resolución aplican a todas las personas naturales o jurídicas, públicas o privadas que sean propietarios de equipos o desechos que consistan, contengan o estén contaminados con Bifenilos Policlorados (PCB) (…)" el término equipo hace referencia a aquellos que hayan contenido o contengan fluidos aislantes en estado líquido (Aceites dieléctricos), sin distinción entre que se encuentren o no contaminados con PCB. En ese sentido los equipos libres de PCB que contengan o hayan contenido fluidos aislantes en estado líquido, deben ser reportados en el Inventario Nacional de PCB; lo anterior debido a que a estos equipos tanto el propietario como la Autoridad Ambiental, deben hacer el respectivo seguimiento con el fin de evitar su contaminación con PCB (Contaminación cruzada).

**1.2 ¿Las empresas que tienen equipos y/o desechos que se encuentran dentro del campo de aplicación de la Resolución 222 de 2011, ubicados en jurisdicción de diferentes Autoridades Ambientales, frente a qué Autoridad Ambiental deben adelantar la inscripción en el Inventario Nacional de PCB?**

En el evento que un propietario tenga equipos y/o desechos que se encuentran en el ámbito de aplicación del parágrafo 1 del artículo 1 de la Resolución 222 de 2011, "(…)En el evento que un propietario tenga equipos o desechos en diferentes regiones del país, deberá solicitar una única inscripción en el inventario ante la autoridad ambiental en cuya jurisdicción tenga su sede principal, diligenciar la información y actualizarla por empresa, entidad o razón social(…)" Es decir, el propietario realizará una única inscripción frente a la Autoridad Ambiental en la cual se encuentre ubicada su sede principal, y por medio del usuario asignado por ésta reportará la totalidad de sus equipos y/o desechos en el Inventario Nacional de PCB. El sistema bifurcará internamente los equipos y/o desechos a cada una de las Autoridades Ambientales con jurisdicción en el lugar de ubicación de los mismos, para su respectivo seguimiento.

#### **1.3 ¿Si estoy registrado en el Registro de Generadores de Residuos o Desechos Peligrosos - RESPEL o en el Registro Único Ambiental – RUA, tengo que inscribirme en el Inventario de PCB?**

En marco del artículo 11 de la Resolución 222 de 2011, independientemente que este reportando información a otro Subsistema, el propietario de realizar la preinscripción al Inventario de PCB, lo anterior puede realizar a través del siguiente link: <http://pcb.ideam.gov.co/pcb/> . Posteriormente y con previa firma del representante legal se radica ante la Autoridad Ambiental la carta para activación del usuario y contraseña.

#### **1.4 ¿Si ya realicé el proceso de inscripción en línea en el Inventario Nacional de PCB, ya estoy inscrito frente a la Autoridad Ambiental correspondiente?**

El proceso de inscripción únicamente se entiende como finalizado, cuando la Autoridad Ambiental correspondiente adelantó el proceso de activación de las claves asignadas por el sistema a su organización, para lo cual el propietario deberá imprimir la carta de solicitud de inscripción generada por el sistema como resultado de la inscripción en línea, firmar dicha carta por parte del representante legal o persona natural y radicar dicha carta frente a la Autoridad Ambiental correspondiente en un término no mayor a los siguientes 15 días hábiles posterior a la fecha en la que realizó la inscripción el línea. La Autoridad Ambiental contará con un plazo máximo de 15 día hábiles posteriores a la fecha de radicación de la carta de solicitud de inscripción realizada por el propietario.

#### **1.5 ¿Cuáles son los plazos de inscripción, diligenciamiento inicial y actualización anual de información en el Inventario Nacional de PCB?**

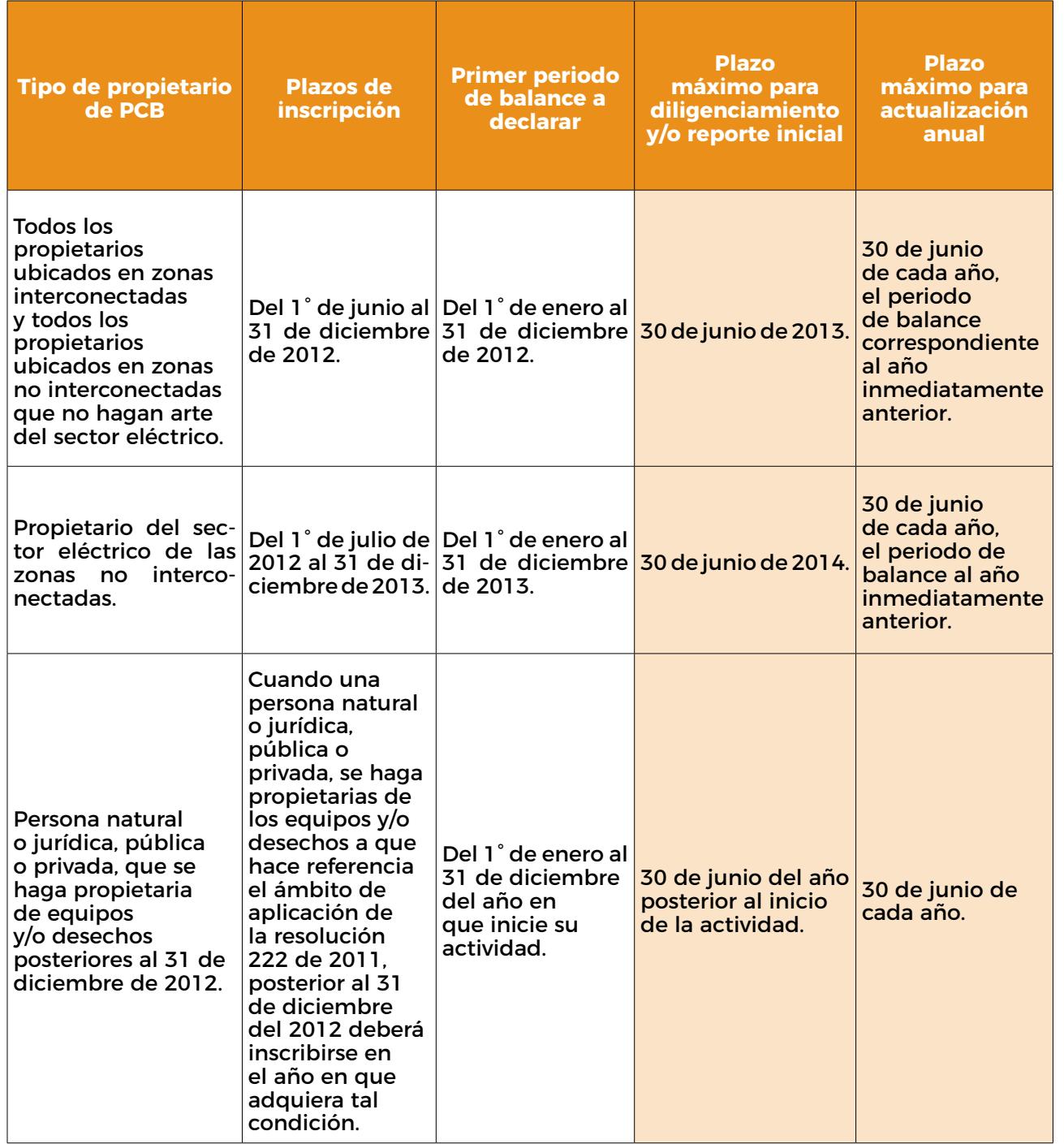

#### **1.6 ¿Los equipos vinculados a la red eléctrica de mi organización, que no sean de nuestra propiedad, deben ser reportados en el Inventario de PCB de nuestra organización? ¿Quién tiene la responsabilidad de identificar y marcar estos equipos?**

Las empresas de distribución de energía eléctrica asumirán también la responsabilidad de identificar y marcar, en relación con todos aquellos equipos vinculados a su red de distribución sobre los que no informe a la autoridad ambiental competente, el listado de personas naturales o jurídicas propietarias de los mismos, indicando la razón social o nombre del propietario y la ubicación de los equipos. En ese sentido, los equipos vinculados a su red de distribución de los que no sea propietaria su organización, no deben ser reportados en el Inventario de PCB de su organización, siempre y cuando haya informado oficialmente a la Autoridad Ambiental con jurisdicción en el lugar de ubicación de estos equipos, el listado de los propietarios y la ubicación de los mismos.

#### **1.7¿Cómo puedo cancelar la inscripción de mi organización en el Inventario Nacional de PCB?**

La cancelación de una inscripción en el Inventario Nacional de PCB, únicamente procede cuando el propietario de los equipos y/o desechos no se encuentre cobijado por el ámbito de aplicación de la Resolución 222 de 2011, es decir, que no sea propietario de equipos que hayan contenido o contengan fluidos aislantes en estado líquido ni residuos y/o desechos (líquidos u otros) contaminados con PCB.

La solicitud de cancelación del registro en el Inventario Nacional de PCB deberá ser realizada por el propietario, mediante comunicación escrita dirigida a la Autoridad Ambiental competente, según le haya correspondido hacer el registro (entidad frente a la cual adelantó el proceso de inscripción), anexando los sustentos técnicos y las razones por las cuales ya no se encuentra obligado a diligenciar o actualizar el Inventario de PCB y solicita la cancelación del mismo. La Autoridad Ambiental evaluará la información presentada por el propietario y la verificará, si así lo estima conveniente, antes de proceder a comunicarle la cancelación del Inventario. En todo caso la respuesta de la Autoridad Ambiental será en un plazo máximo de sesenta (60) días calendario, prorrogables en un segundo periodo en caso de requerirse verificación de la información.

#### **1.8 ¿Cómo puedo comprobar que un equipo se encuentra libre de PCB?**

El propietario puede comprobar que el equipo se encuentra libre de PCB (concentración inferior a las 50 ppm de PCB) de dos formas:

- Mediante un certificado expedido por el fabricante o proveedor del equipo en el que se indique que el mismo fue fabricado libre de PCB; y que se tenga la certeza (y se pueda evidenciar) que el equipo no ha sufrido desde su fabricación ninguna intervención que implique la manipulación del fluido aislante. Lo anterior aplica para equipos que hayan sido fabricados en Estados Unidos después del año 1979 o en otros países después del año 1986.
- Mediante la caracterización de su equipo por medio de una prueba cuantitativa (que determina la concentración de PCB en ppm) en la que el resultado sea inferior a las 50 ppm de PCB.

#### **1.9¿El resultado de una prueba cualitativa o semicuantitativa es concluyente para determinar que un equipo o desecho se encuentra libre de PCB?**

Teniendo en cuenta que el país cuenta con laboratorios acreditado por el IDEAM para realizar análisis a los aceites dieléctricos, la única prueba concluyente que permite clasificar a un elemento (equipo y/o desecho) según el artículo 7 de la Resolución 222 de 2011 (…)Los propietarios deberán declarar el inventario de todos sus equipos que hayan contenido o contengan fluidos aislantes, como los transformadores eléctricos, condensadores eléctricos, interruptores, reguladores, reconectores u otros dispositivos, y los desechos que hayan estado en contacto con los fluidos aislantes (…), la prueba CUANTITATIVA, es decir aquella que determina la concentración de PCB en ppm, cuyo resultado sea inferior a las 50 ppm de PCB se reconoce como libre de PCB.

#### **1.10¿Qué datos debo tener en cuenta para realizar el marcado de mis equipos?**

Para adelantar el marcado de los equipos es pertinente tener en cuenta el artículo 8 de la Resolución 222 de 2011:

- Para equipos en uso o en desuso:
	- Fecha del marcado (día, mes y año).
	- Número de identificación asignado por el propietario.
	- Clasificación según el artículo 7° de la presente resolución: Grupo 1, 2, 3 o 4.

 En caso de estar clasificado en el Grupo 1, 2 o 3 el letrero "CONTAMI-

- NADO CON PCB".
- En caso de accidente o derrame reportarlo a: NOMBRE y TELÉFONO. Nombre del propietario del equipo.
- 

• Para residuos o desechos contaminados con PCB:

- Fecha del marcado (día, mes y año).
- Número de identificación asignado por el propietario.
- **Incluir letrero "RESIDUO CONTAMINADO CON PCB".**
- Tipo de residuo y/o desecho (líquido contenido (litros), suelo contenido (kg), otros).
- Grupo 2 o Grupo 3.
- 
- Nombre del generador del residuo.

 Clasificación según el artículo 7° de la presente resolución: Grupo 1,

 En caso de accidente o derrame reportarlo a NOMBRE y TELÉFONO.

#### **1.11¿Desde cuándo son exigibles resultados de laboratorios acreditados por el IDEAM para la identificación de equipos y/o desechos que deben ser reportados en el Inventario Nacional de PCB?**

Los laboratorios y/o empresas que desarrollan muestreo y/o el análisis de PCB en aceite de transformador, contarán con un periodo de transición de dos (2) años, a partir de la definición de los protocolos de muestreo y análisis por parte del IDEAM (publicados en el diario oficial en el mes de septiembre/2013), para que implementen los métodos de ensayo y obtengan la respectiva acreditación. A partir de ese momento, no se aceptarán resultados de laboratorios que no cuenten con la debida acreditación.

#### **1.12 ¿Cómo puedo saber que laboratorios están acreditados para realizar el análisis cuantitativo de conformidad a la Resolución 222 de 2011?**

Si desea conocer el listado de laboratorios acreditados por el Instituto de Hidrología, Meteorología y Estudios Ambientales – IDEAM, puede acceder por el siguiente el Link <https://bit.ly/2AvO3uf>, en el cual puede descargar el listado de laboratorios acreditados a nivel nacional y verificar las resoluciones de acreditación de cada laboratorio, dicho listado se descargar en formato Excel en el cual puede filtrar y realizar la búsqueda conforme su criterio.

**1.13 ¿Cómo puedo identificar a un equipo herméticamente sellado como libre de PCB? Lo anterior debido a que para tomar la muestra que permita su caracterización, el equipo debe ser dañado, puesto que está herméticamente sellado.**

El articulo1 de la Resolución 222 de 2011 precisa, "(…) Las aplicaciones herméticas selladas como capacitores o condensadores, cuyo contenido individual de fluido aislante no supere los 5 litros fabricados en EEUU antes del año 1979 o fabricados en otros países antes del año 1986 se clasificarán automáticamente en el grupo 1 (cuando se conozca que el equipo fue fabricado con PCB), a menos que se demuestre un contenido de PCB (…)" diferente mediante análisis cuantitativos. Los equipos fabricados posterior a las fechas mencionadas anteriormente, se clasificarán en grupo 2 Sospechoso (cuando se conozca que el equipo NO fue fabricado con PCB o se desconozca si fue fabricado con PCB).

Considerando lo anterior, un equipo herméticamente sellado sólo podrá ser clasificado como libre de PCB (concentración inferior a las 50 ppm), si el propietario posee un certificado expedido por el fabricante o proveedor del equipo en el que se indique que el mismo fue fabricado libre de PCB. Lo anterior aplica para equipos que hayan sido fabricados en Estados Unidos después del año 1979 o en otros países después del año 1986. Si el equipo no cumple con las anteriores condiciones, el propietario debe demostrar mediante análisis cuantitativo que el equipo presenta una concentración inferior a las 50 ppm.

#### **1.14 ¿Desde cuándo es exigible la toma de muestras para el análisis de PCB por medio de personal acreditado en competencias laborales para realizar dicha labor?**

El parágrafo 1 del artículo 6 de la Resolución 222 de 2011, establece que la toma de muestras debe ser realizada por personal acreditado en competencias laborales para desarrollar dicha labor. En el periodo de transición mientras se cuenta con personal acreditado, esta actividad se podrá continuar realizando siempre y cuando se cumpla con estándares internacionales y las empresas demuestren que el personal que realiza dicha labor ha sido capacitado para tal fin. Dos (2) años después de expedida la resolución 222 de 2011, esta labor no podrá ser realizada por personal que no haya sido acreditado en competencias laborales para la toma de muestras de fluidos aislantes y/o superficies sólidas.

# 2. Diligenciamiento de la información del Inventario Nacional de PCB:

#### **2.1 ¿Cómo y qué información debo reportar en el Inventario Nacional de PCB?**

El Inventario Nacional de PCB cuenta con documentos en formato PDF, para mejorar la gestión de información lo cuales pueden ser descargados en el siguiente Link <https://bit.ly/2TVrRTo> :

• Manual de diligenciamiento cargue individual del Inventario de Bifenilos

- Policlorados PCB.
- Manual de cargue masivo Inventario de Bifenilos Policlorados PCB.

#### **2.2 ¿Qué diferencia hay entre el cargue individual y el cargue masivo de información?**

El propietario podrá reportar la información a través de la aplicación informática diseñada por el IDEAM para el Inventario Nacional de PCB, que cuenta con dos opciones "Cargue individual" y "Cargue masivo".

Se recomienda que para aquellos propietarios que tengan un número reducido de equipos o desechos a reportar en el inventario, lo realicen por medio de la opción de cargue individual, donde tendrán que reportar vía web uno a uno los elementos según las variables que se exigen. Si el propietario tiene un número mayor de equipos o desechos a reportar en el inventario, se recomienda que lo haga por medio de la opción de cargue masivo, para lo cual deberá elaborar un archivo plano con la totalidad de información consultada en el Inventario Nacional de PCB para la totalidad de equipos y/o desechos que sean de su propiedad.

Está a criterio del propietario escoger cualquiera de las dos (2) opciones para reportar información referente a un periodo de balance determinado, para lo cual deberá consultar el manual correspondiente a la opción escogida por medio de la opción "Manuales" disponible en el menú principal del módulo de diligenciamiento del Inventario Nacional de PCB.

#### **2.3 ¿Si vendo un equipo el cual está siendo reportado en el Inventario, lo tengo que seguir reportando o lo reporta el nuevo propietario?**

Es perentorio notificar la Autoridad Ambiental la cual realiza el seguimiento al equipo, anexando los documentos que esta considere necesarios para así proceder a realizar la novedad del cambio de propietario.

Toda vez que, si el nuevo propietario no está inscrito o reportando en el Inventario Nacional de PCB, el primer propietario sigue siendo el responsable del equipo hasta que se efectué la actualización.

#### **2.4 ¿En caso de desconocer información referente a un equipo, que es requerida en el Inventario Nacional de PCB, qué debo hacer?**

Existe dentro de las opciones año de fabricación, país de fabricación y fabricante cuenta con la opción de escoger "Desconocido". La variable KVA no es obligatoria, por lo tanto, sino cuenta con la información puede dejarla en blanco. En cuanto al peso del líquido (para equipos en uso) se puede dar un dato aproximado; puede valerse de la densidad del aceite para hacer el cálculo o las especificaciones del equipo y colocar al lado de la variable peso total del equipo, que el dato es estimado.

Los demás campos obligatorios deben ser diligenciados por el propietario con la información real del equipo.

#### **2.5 ¿Si en el proceso de inscripción en el Inventario Nacional de PCB por error ingresé información errada que debe ser modificada en el formulario de inscripción vía Web, el sistema no me permite modificar el formulario de inscripción, cómo puedo realizar el ajuste de estos datos?**

El propietario deberá solicitar dicha modificación en el sistema, por medio de carta escrita firmada por el representante legal, ante la Autoridad Ambiental donde se inscribieron. La Autoridad deberá realizar las modificaciones correspondientes.

#### **2.6 ¿El código de identificación suministrado por el propietario a que hace referencia las secciones 1 (equipos en uso) y 2 (equipos en desuso) del capítulo II y la sección 3 equipos desechados) del capítulo III a qué hace referencia?**

El código de identificación suministrado por el propietario, es el número de identificación que haya sido asignado por el Propietario de PCB (puede utilizar un formato numérico o alfanumérico). Este código se convertirá en la identificación del equipo durante la totalidad del Inventario de PCB, es decir, el código será el mismo a través de los diferentes periodos de balance para el equipo ingresado, y NO podrá ser modificable en diligenciamientos posteriores o en la modificación posterior por medio de la opción "Editar". El código de identificación debe ser único por equipo, por lo que dos o más equipos no pueden tener un mismo código de identificación.

#### **2.7 ¿Porque me generar error el sistema cuando ingreso la fecha en la cual realice el análisis cuantitativo?**

Recuerde que al ingresar la fecha en la cual se realizó el análisis cuantitativo, debe ser coherente con el año del Periodo de Balance (PB) que se está reportando, Ya que no es lógico, por ejemplo: si estoy reportando información correspondiente al PB 2015 reportar que realice análisis del equipo en 2017, con lo cual el Inventario automáticamente le reporta el error.

# Diligenciamiento de capitulo y secciones del Inventario Nacional de PCB

# **2.8 Capitulo II sección 1 "Equipos en uso":**

**2.8.1 ¿Para equipos en uso, qué restricciones aplica el sistema para de PCB?**

# **diligenciar la opción "Sí" en la variable "El equipo tiene certificado libre**

Cuando el año de fabricación de un equipo sea menor igual a 1979 y haya sido fabricado en EEUU o la fecha de fabricación es menor igual a 1986 y fue fabricado en otros países, se asume que los equipos fueron fabricados con fluidos puro PCB o en los casos que se desconozca el año y/o país de fabricación, el certificado libre de PCB NO ES VÁLIDO, por lo tanto, el sistema no permitirá responder SÍ a la en la variable "El Equipo tiene certificado libre de PCB?". Si el propietario ingresa la opción "Sí" en esta variable, el sistema no permitirá el cargue de la información correspondiente a este equipo.

El certificado libre de PCB, solo aplica para equipos nuevos es decir, 1) aquellos con años de fabricación posteriores a 1979 en EEUU y en otros países después de 1986, 2) y equipos que no hayan sufrido alguna intervención (mantenimiento) durante toda la vida del equipo, que implique manipulación del aceite, es decir, si en la variable Se hizo mantenimiento? la respuesta es "Sí", el sistema no permitirá responder SÍ a la en la variable "El Equipo tiene certificado libre de PCB?". Si el propietario ingresa la opción "Sí" en esta variable, el sistema no permitirá el cargue de la información correspondiente a este equipo.

#### **2.8.2 ¿Para equipos en uso, qué restricciones aplica el sistema para diligenciar la opción "Sí" en la variable "Se hizo caracterización"?**

El resultado de una prueba (caracterización) de un equipo es válido para su clasificación, únicamente si dicha caracterización se realizó posteriormente al último mantenimiento realizado al equipo. El sistema solo permitirá el ingreso de resultado de la caracterización únicamente si la misma se realizó en una fecha posterior al último mantenimiento. No se permitirá ingresar "Sí" la variable "¿se hizo caracterización?" si se realizó en una fecha anterior a la fecha del último mantenimiento.

#### **2.8.3 ¿Para equipos en uso, qué restricciones aplica el sistema para diligenciar la opción "Sí" en la variable "Aleatoria"?**

Una prueba aleatoria sólo se puede realizar si el propietario conoce el fabricante y el año de fabricación del equipo. El sistema no permitirá responder "Sí" en la variable "Aleatoria" si en las variables "Fabricante" no se ingresa información y/o si en la variable "Año de fabricación" el propietario ingresa la opción "Desconocido".

#### **2.8.4 ¿Para equipos Desechados, qué restricciones aplica el sistema para diligenciar la opción "Sí" en la variable "El equipo se encuentra marcado"?**

Un equipo se encuentra marcado si el mismo cuenta con una placa (etiquetado) que incluya o la información descrita en el artículo 8 de la Resolución 222 de 2011 o el código de identificación del Inventario de PCB. Adicionalmente, el equipo debe estar identificado según su clasificación en alguno de los grupos establecidos en el Artículo 7 de la Resolución 222 de 2011, es decir que el elemento cuente con caracterización (cualitativa, semicuantitativa

o cuantitativa) o el elemento no haya sido caracterizado, pero según la clasificación automática del sistema pertenezca a un grupo confirmado. El sistema no permitirá al propietario ingresar la opción "Sí" en la variable "¿El equipo se encuentra marcado?" si No cuenta con caracterización y el equipo se encuentra clasificado en un grupo sospechoso.

## **2.9 Capitulo II sección 2 "Equipos en desuso":**

#### **2.9.1 ¿Para equipos en Desuso, qué restricciones aplica el sistema para diligenciar la opción "Sí" en la variable "El equipo tiene certificado libre de PCB?"**

Cuando el año de fabricación de un equipo sea menor igual a 1979 y haya sido fabricado en EEUU o la fecha de fabricación es menor igual a 1986 y fue fabricado en otros países, se asume que los equipos fueron fabricados con fluidos puro PCB o en los casos que se desconozca el año y/o país de fabricación, el certificado libre de PCB NO ES VÁLIDO, por lo tanto, el sistema no permitirá responder SÍ a la en la variable "El Equipo tiene certificado libre de PCB?". Si el propietario ingresa la opción "Sí" en esta variable, el sistema no permitirá el cargue de la información correspondiente a este equipo.

El certificado libre de PCB, solo aplica para equipos nuevos es decir, 1) aquellos con años de fabricación posteriores a 1979 en EEUU y en otros países después de 1986, 2) y equipos que no hayan sufrido alguna intervención (mantenimiento) durante toda la vida del equipo, que implique manipulación del aceite, es decir, si en la variable Se hizo mantenimiento? la respuesta es "Sí", el sistema no permitirá responder SÍ a la en la variable "El Equipo tiene certificado libre de PCB?". Si el propietario ingresa la opción "Sí" en esta variable, el sistema no permitirá el cargue de la información correspondiente a este equipo.

## **2.10 Capitulo III sección 1 "Equipos desechos":**

#### **2.10.1¿Para equipos Desechados, qué restricciones aplica el sistema para diligenciar la opción "Sí" en la variable "El equipo se encuentra marcado"?**

Un equipo se encuentra marcado si el mismo cuenta con una placa (etiquetado) que incluya o la información descrita en el artículo 8 de la Resolución 222 de 2011 o el código de identificación del Inventario de PCB. Adicionalmente, el equipo debe estar identificado según su clasificación en alguno de los

grupos establecidos en el Artículo 7 de la Resolución 222 de 2011, es decir que el elemento cuente con caracterización (cualitativa, semicuantitativa o cuantitativa) o el elemento no haya sido caracterizado, pero según la clasificación automática del sistema pertenezca a un grupo confirmado. El sistema no permitirá al propietario ingresar la opción "Sí" en la variable "¿El equipo se encuentra marcado?" si No cuenta con caracterización y el equipo se encuentra clasificado en un grupo sospechoso.

#### **2.11 Capitulo III sección 2 "Líquidos Desechados Contenidos":**

#### **2.11.1 ¿Para Líquidos Desechados Contenidos, qué restricciones aplica el sistema para diligenciar la opción "Sí" en la variable "Los elementos se encuentran marcados"?**

Un desecho se encuentra marcado si el mismo cuenta con una placa (etiquetado) que incluya la información descrita en el artículo 8 de la Resolución 222 de 2011. Adicionalmente, el desecho debe estar identificado según su clasificación en alguno de los grupos establecidos en el Artículo 7º de la Resolución 222 de 2011, es decir que el desecho cuente con caracterización (cualitativa, semicuantitativa o cuantitativa). El sistema no permitirá al propietario ingresar la opción "Sí" en la variable "¿Los elementos se encuentran marcados?" si No cuenta con caracterización y el desecho se encuentra clasificado en un grupo sospechoso.

#### **2.11.2 ¿Los líquidos desechados contenidos que fueron reportados como eliminados (aprovechados, tratados o manejados por medio de otra alternativa de manejo) en periodos de balance anteriores al que se está diligenciando, deben ser reportados en la actualización de información del periodo de balance que se está diligenciado?**

En esta sección se deberá reportar la información de los líquidos desechados contenidos durante el periodo de balance que se está declarando, los líquidos desechados contenidos reportados como eliminados (aprovechados, tratados, manejados por otro tipo de manejo) reportados en el periodo de balance anterior, NO deben ser reportados en el presente periodo de balance, toda vez que los mismos ya fueron eliminados. Usted podrá sumar los líquidos desechados (fluidos aislantes) contenidos en recipientes (canecas), ubicados en la misma instalación y georreferenciación, departamento, municipio, que pertenezcan al mismo grupo y se les haya suministrado el mismo manejo. En ningún caso, la sumatoria en kilogramos de los residuos líquidos reportados en el periodo de balance que se está actualizando, debe ser menor a la cantidad en kilogramos de los residuos líquidos reportados como almacenados en el periodo de balance del año inmediatamente anterior.

#### **2.12 Capitulo III sección 3 "Otros Residuos y/o Desechos":**

#### **2.12.1 ¿Para Otros Residuos y/o Desechos, qué restricciones aplica el sistema para diligenciar la opción "Sí" en la variable "Los elementos se encuentran marcados"?**

Un desecho se encuentra marcado si el mismo cuenta con una placa (etiquetado) que incluya la información descrita en el artículo 8 de la Resolución 222 de 2011. Adicionalmente, el desecho debe estar identificado según su clasificación en alguno de los grupos establecidos en el artículo 7 de la Resolución 222 de 2011, es decir que el desecho cuente con caracterización (cualitativa, semicuantitativa o cuantitativa). El sistema no permitirá al propietario ingresar la opción "Sí" en la variable "¿Los elementos se encuentran marcados?" si No cuenta con caracterización y el desecho se encuentra clasificado en un grupo sospechoso.

# **2.12.2 ¿Los Otros Residuos y/o Desechos que fueron reportados como eliminados (aprovechados, tratados o manejados por medio de otra alternativa de manejo) en periodos de balance anteriores al que se está diligenciando, deben ser reportados en la actualización de información del**

**periodo de balance que se está diligenciado?**

En esta sección se deberá reportar la información de los Otros Residuos y/o Desechos durante el periodo de balance que se está declarando, los Otros Residuos y/o Desechos reportados como eliminados (aprovechados, tratados, manejados por otro tipo de manejo) reportados en el periodo de balance anterior, NO deben ser reportados en el presente periodo de balance, toda vez que los mismos ya fueron eliminados. Usted podrá sumar los Otros Residuos y/o Desechos contenidos en recipientes (canecas), ubicados en la misma instalación y georreferenciación, departamento, municipio, que pertenezcan al mismo grupo y se les haya suministrado el mismo manejo. En ningún caso, la sumatoria en kilogramos de los Otros residuos y/o desechos reportados en el periodo de balance que se está actualizando, debe ser menor a la cantidad en kilogramos de los otros residuos y/o desechos reportados como almacenados en el periodo de balance del año inmediatamente anterior.